# **Sierra Camera Club of Sacramento, Inc.**

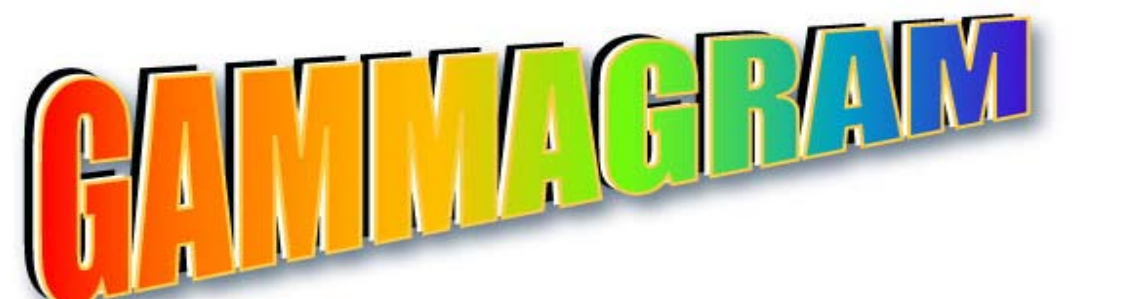

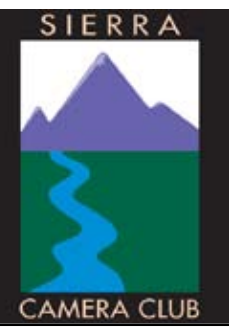

 **Volume 71 Number 9 \* September 2008 \* www.sierracameraclub. com** 

## **August Photos of the Month**

**38** "Stamens" by Melba Martin **38** Print: "Duck Arch & Full Moon, Alabama Hills" by TrumanHoltzclaw

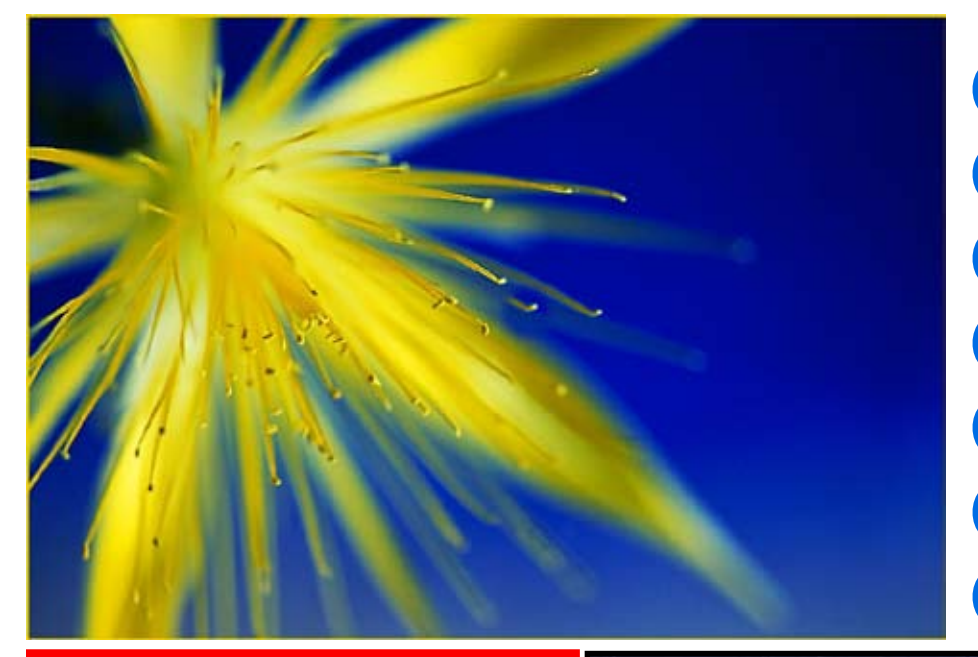

### **SEPTEMBER MEETINGS**

General Meeting: Tue. Sept. 9, 7:30 pm

Board Meeting: Wed. September 10, 7 pm

Picnic and Photo Shoot: Sat. September 20, 1 pm At the home of Dave and Gay Kent.

### **IMPORTANT! NATURE COMPETITION FOR 2009**

Because Melba and Don will be in Washington State most of 2009, all nature images for 2009 must be submitted together on or before December 1, 2008. Submit them to **<sccnature@ surewest.com>** This only applies to Nature competition in 2009. There will be five competitions, so that's ten (10) images. We will meet along with Travel, January through May, and hear the judge's comments as usual. But Melba and Don will prepare the images for competition in Washington and send them to us. So start choosing your images now. Yes, this may complicate your life a little but, hey, nature photographers are used to that. Bob Hubbell

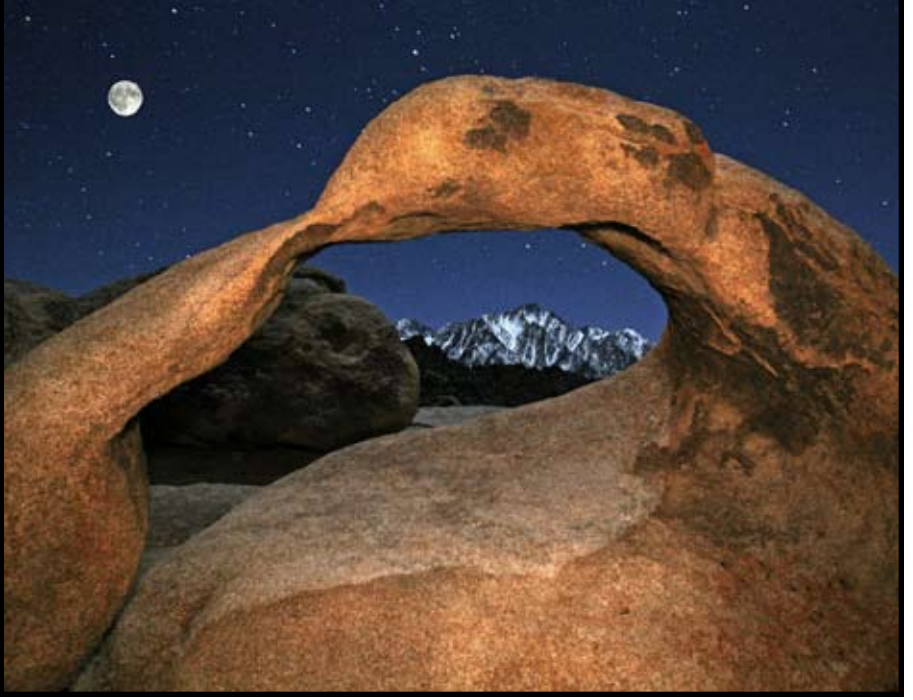

## **Color Meeting** *Dolores Frank, Director*

### **AUGUST MEETING**

I missed the meeting because I was out having "fun." Bob Hubbell graciously took over and did such a good job that I'm considering going out and having fun more often. What! You say, Bob has a different job. Darn.

#### **SEPTEMBER MEETING**

With that in mind, I'm going to be offering a workshop in September and I'll be attempting to do it myself.

We are going to have an "interactive workshop". So, what does that mean. It means, I'm going to do my best to present some things and you are going to have the opportunity to ask me questions and to work with me, if you wish, and, we are going to go over some fundamentals together. I'll be preparing my presentations and my goals are high. I hope to cover:

- **<sup>88</sup>** Adjustment Layers
- **<sup>88</sup>** History Brush
- $\frac{36}{10}$  Merge to Panoramas
- **<sup>3</sup>** Shadow Highlight
- **<sup>88</sup>** Layers and Masks
- **88** Smart Filters

Let Chuck Pivetti know if you plan to join us at the Spaghetti Factory for dinner.

Also, I'll show you a few simple ways to do some of the things that have been presented previously.

 Now, this is work for me. I'm going to do it, But, it is up to you as members of the club to be prepared to come and work with me. My plan is to make the presentation on each of the above. Then you may have the floor. Ask me what you need to know to be able to use the information at home. If we have time we will discuss work flow. We may not get all done, but, we will give it a try. If this works, we can continue it at another date.

### **OCTOBER MEETING**

The October meeting will be our last competition this year.

You have the opportunity to make up any meetings that you have missed. By submitting "makeups", you will be able to stay in the competition. So, get busy and start figuring out which images will make the grade.

Prints have fallen off and there are many opportunities for makeups. If we want to keep prints alive, we need to participate. You have plenty of time to plan your prints for the meeting in October.

If you have questions about the scores, scoring, or makeups; please send me an e-mail and I'll attempt to answer them.

Our judge for October will be Dean Taylor.

## **Honor Prints**

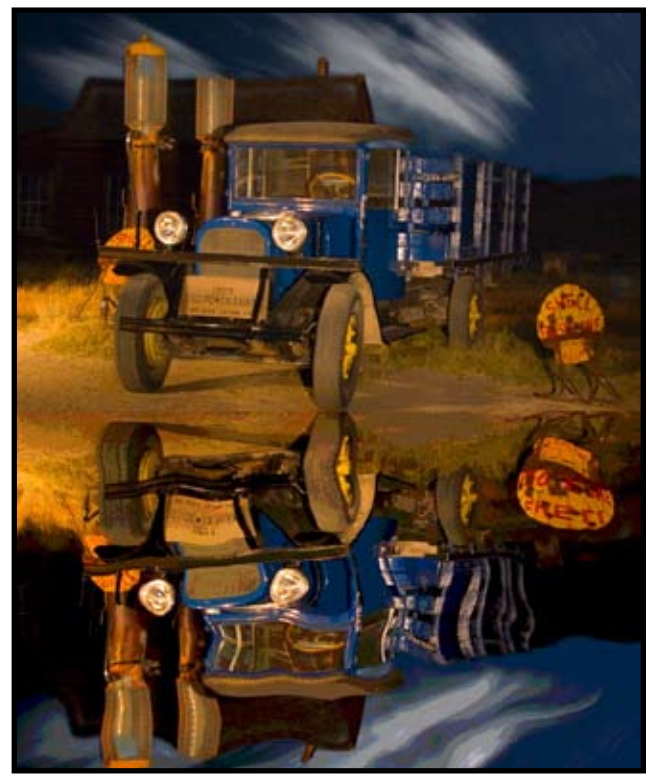

"Bodie Hallucination" by Chuck Pivetti

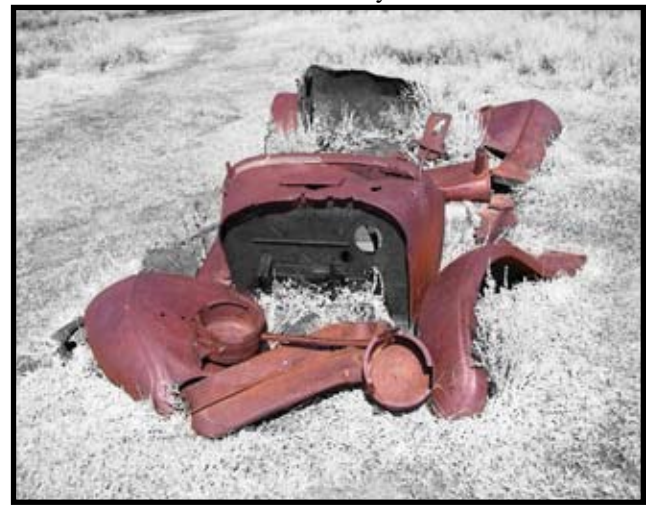

"Rusted Car, Bodie" by Linda Candilas

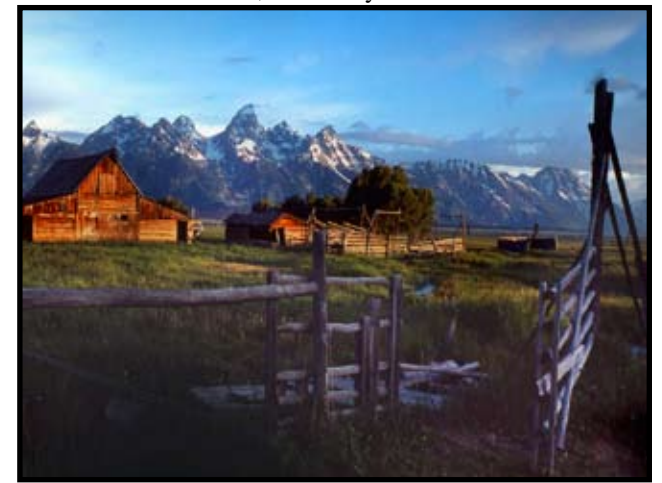

" Old Barn, Teton" by Jim Cehand

## **August Honor Images**

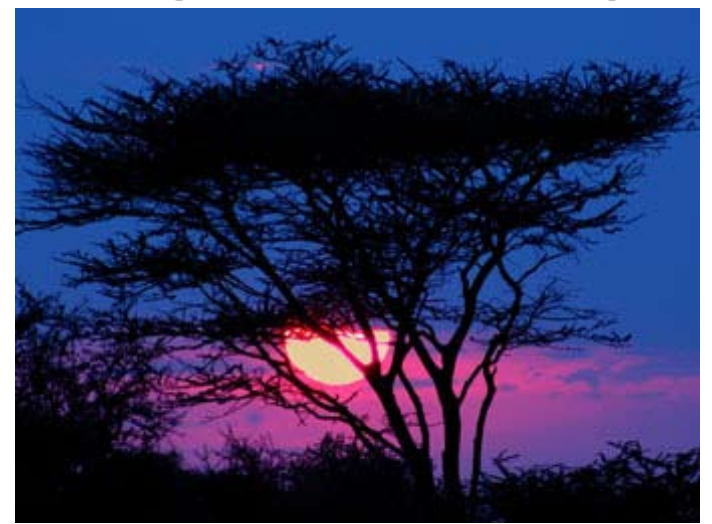

" African Sunset" by Donna Sturla

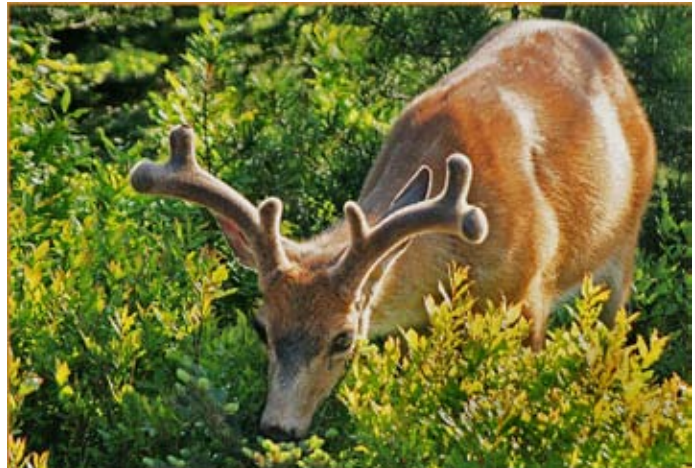

"Lunch on the Ridge" by Don Martin

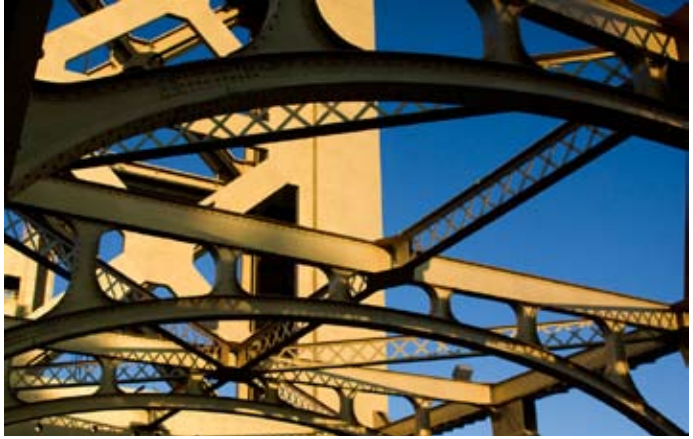

" Tower Bridge" by Gay Kent

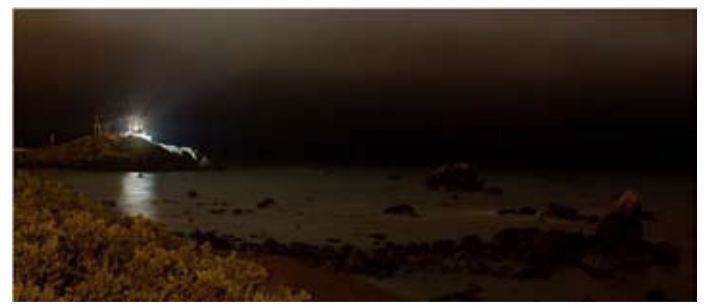

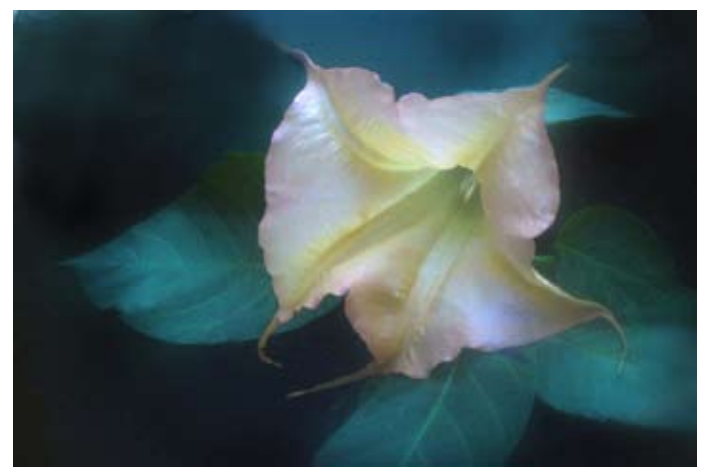

"Jimson Flower" by Carol Jorden

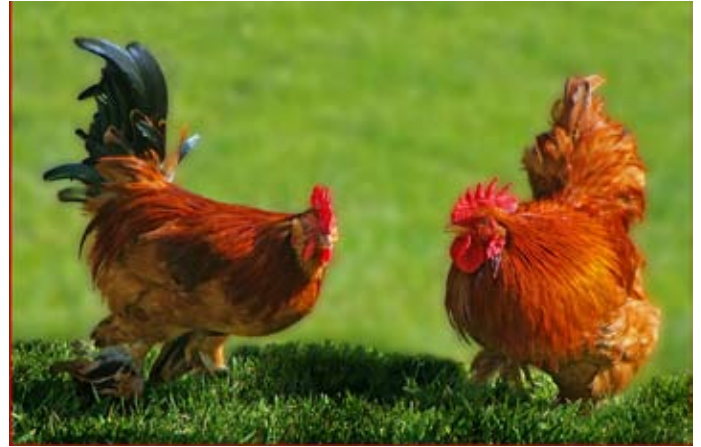

"Chickens" by Melba Martin

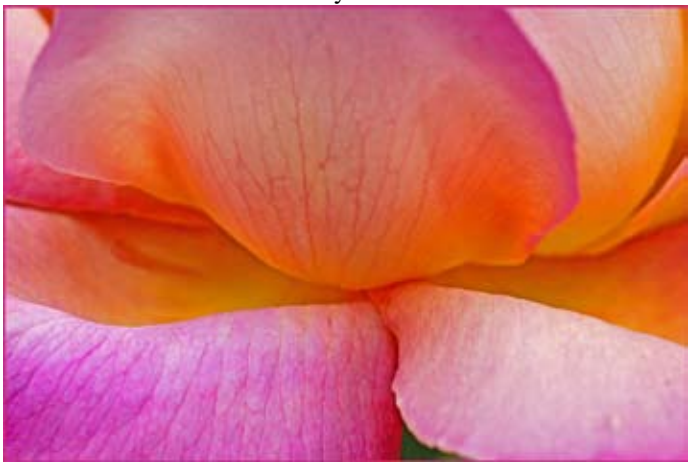

"Inside the Rose" by Don Martin"

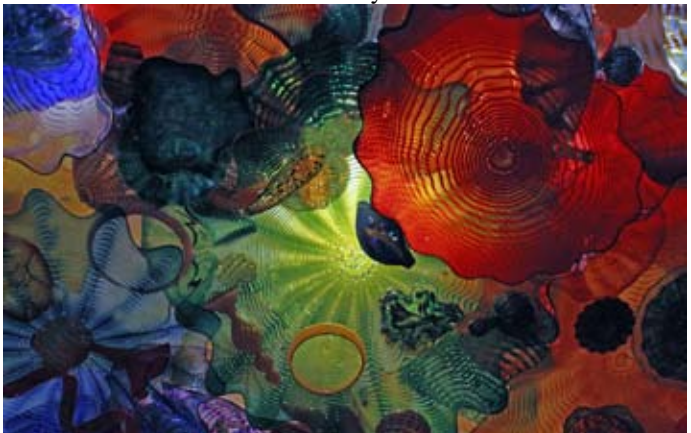

"Light House" by Paulo Oliveira "Chihuly Glass" by Charlotte Cosulich

### More Honor Images

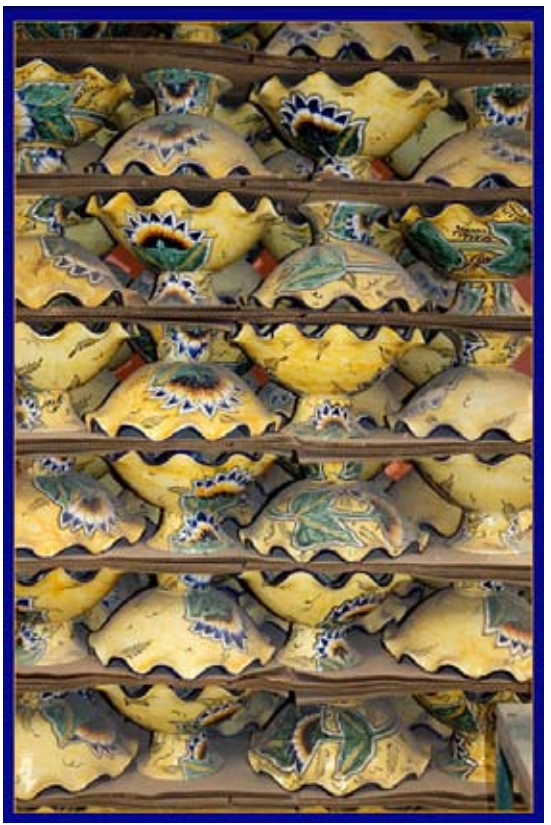

"Mexical Pots" by Bob Hubbell "Water Polo by Robert O'Deegan

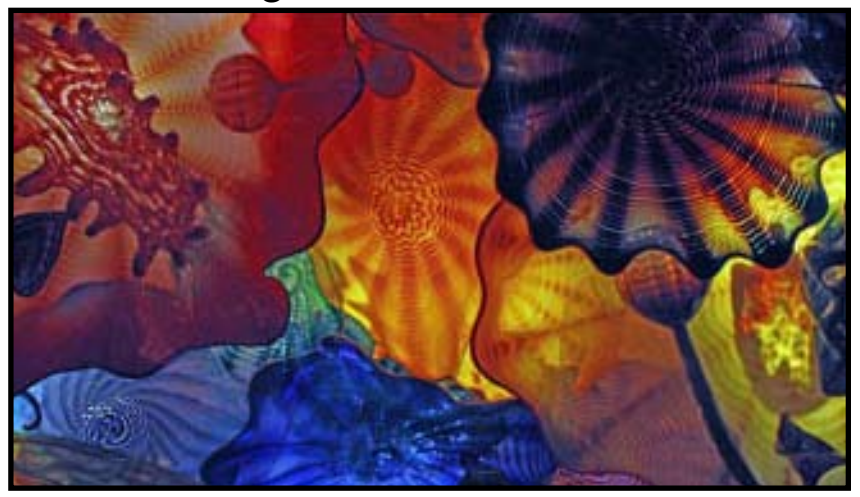

"Chihuly Glass" by Charlotte Cosulich

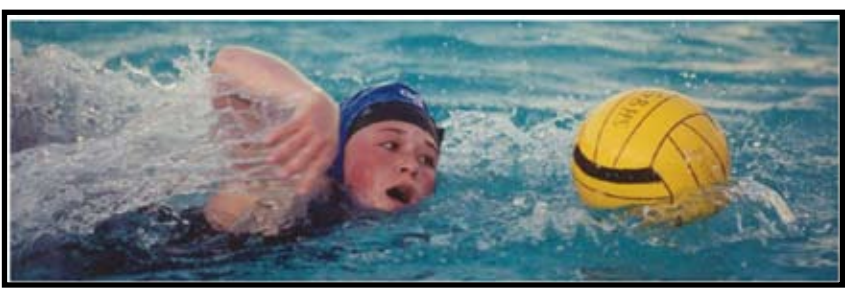

### **TIP OF THE MONTH**

*from Dolores*

 When you purchase paper you can go to the manufacturer's site and download, free of charge, profiles for which are created for the printer you use. Once you have the profile, you need to add it to your printer profiles and you can find instructions for that on most sites.

For MAC, you need to place it in the user\library\colorsync\ profiles.

For windows XP, winnt\ system32\spool\drivers\color and for windows Vista, right click on the file and choose 'Install'.

The profile will tell you the correct paper setting as well.

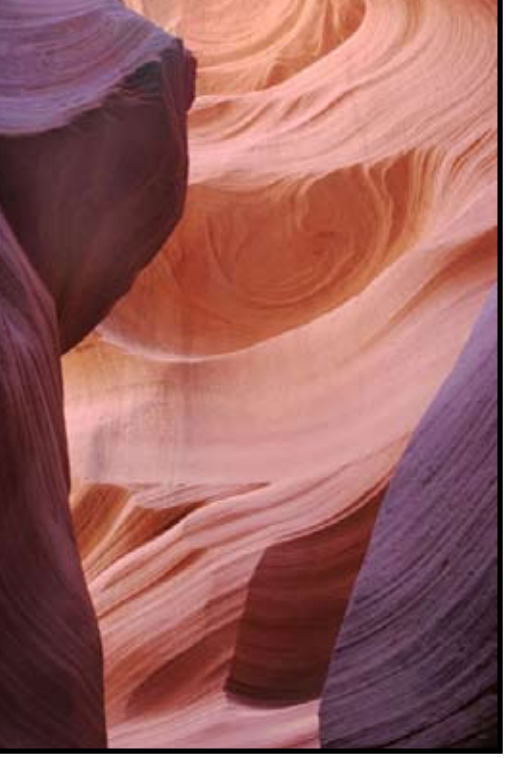

"Slot Canyon" Dave Kent

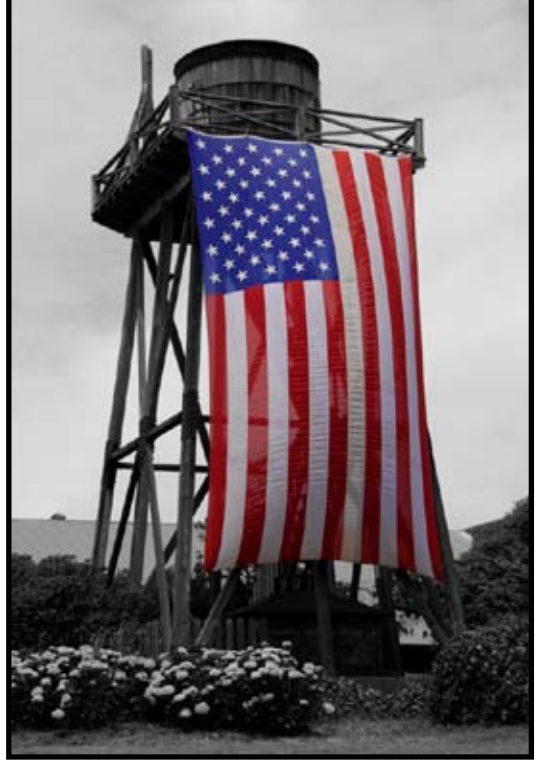

"American Flag on Tower" by Dan Albertson

I've found that you can purchase sample packets of paper from most manufacturers for a small charge. Also, some companies will even send them to you free of charge. I like Epson's Ultra Premium Luster paper for most of my printing. However, I also use Matte and a variety of other papers. Some of the papers I recommend are from Moab , www.moabpaper.com and, a new company for me, www.pictorico.com. I'm still experimenting with their black and white specific papers.

### **President's Message** *From Bob Hubbell*

Lots of opportunities as we move into fall. The Board is forming a nominating committee to develop a slate of officers for the 2009-2010 years. Dare I use the V-word?

#### **VOLUNTEER TO HELP!**

Page two of the SCC Directory lists all the opportunities. One of those spots is just right for you. I'm not aware of many photo events this month. Loomis usually has an Eggplant Festival in September. Often September can be hot in the valley. How about a weekend on the coast, Monterey, San Francisco, the Sierra? Crank up for October, though: fall color in the eastern Sierra and elsewhere, Travis Air Show, and the Nimbus Salmon Festival.

Finally, now is a good time to hunt around for just the right picture to use in your greeting cards in December.

#### **PICNIC AND PHOTO SHOOT!!!**

On September 20 we will have a bodacious, fabfoto Picnic! It will be BYO everything: bring your lunch and drinks. We'll supply paper plates, cups and napkins. We'll practice shooting portraits so bring your camera with a zoom lens, tripod, and any other toys you wish, such as flash, reflectors and diffusers. There will be lots of shade as well as sunny areas in which to work. We'll have amateur models, namely us! We'll shoot each other. If you have a friend or relative who'd like to spend an afternoon smiling, bring them. In addition, there will be lots of tables for tabletop photography, so if that's your pleasure, bring a close-up lens. We'll have some objects to photograph, but bring your own as well.

The Kents in Elk Grove have generously offered to host this whing-ding. We'll meet at their house in Elk Grove at 1:00 PM and stay the afternoon.

Finally, the Kents have a swimming pool. Bring your suit and towel if you might want to take a dip. Underwater housing optional.

Gay Kent Gammagram Editor 8773 Cheer Court Elk Grove, CA 95624